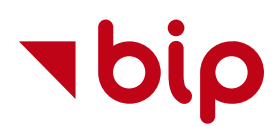

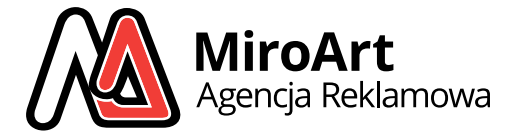

Strona [główna](https://bip.mirocms.pl/) /

## **Instalacja z rocznym abonamentem 1000 zł brutto.**

# **Kolejne lata tylko 500 zł brutto/rok**

### dla zamówień na [oprogramowanie](https://bip.mirocms.pl/oferta/) MiroBIP do prowadzenia Biuletynu Informacji Publicznej

Stworzone przez profesjonalistów z 20-letnim doświadczeniem **oprogramowanie MiroBIP** do [prowadzenia](https://validator.w3.org/nu/?doc=https%3A%2F%2Fbip.mirocms.pl%2F) biuletynu informacji publicznej spełnia standardy [dostępności](https://www.accessibilitychecker.org/audit/?website=https%3A%2F%2Fbip.mirocms.pl%2F&flag=eu#) WCAG 2.1 i kodowania HTML W3C oraz [kodowania](https://jigsaw.w3.org/css-validator/validator?uri=http%3A%2F%2Fbip.mirocms.pl%2F&profile=css3&usermedium=all&warning=1&vextwarning=&lang=pl-PL) CSS W3C, jest szybkie w [działaniu](https://pagespeed.web.dev/analysis/https-bip-mirocms-pl/x6k09hzoyo?form_factor=mobile) oraz wypełnia wymogi ustawy i rozporządzeń o BIP:

- Ustawa z dnia **4 kwietnia 2019 r. o dostępności cyfrowej stron [internetowych](https://isap.sejm.gov.pl/isap.nsf/download.xsp/WDU20190000848/O/D20190848.pdf) i aplikacji mobilnych podmiotów publicznych**
- Ustawa z dnia 6 września 2001 r. o dostępie do informacji publicznej z [późniejszymi](https://isap.sejm.gov.pl/isap.nsf/download.xsp/WDU20011121198/U/D20011198Lj.pdf) zmianami
- Rozporządzenie Rady Ministrów z dnia 11 października 2005 r. w sprawie minimalnych wymagań dla systemów [teleinformatycznych](https://isap.sejm.gov.pl/isap.nsf/download.xsp/WDU20052121766/O/D20051766.pdf)
- [Rozporządzenie](https://isap.sejm.gov.pl/isap.nsf/download.xsp/WDU20070100068/O/D20070068.pdf) Ministra Spraw Wewnętrznych i Administracji z dnia 18 stycznia 2007 r. w sprawie Biuletynu Informacji Publicznej.
- Rozporządzenie Rady Ministrów z dnia 12 kwietnia 2012 r. w sprawie Krajowych Ram [Interoperacyjności](https://isap.sejm.gov.pl/isap.nsf/download.xsp/WDU20120000526/O/D20120526.pdf)

**Program MiroBIP** to codzienna kopia bezpieczeństwa — pliki do pobrania za pomocą FTP (po poprawnym zalogowaniu się na serwer), dodatkowa codzienna kopia bezpieczeństwa całego systemu dająca pełne bezpieczeństwo składowanych danych, to szybki i niezawodny serwer w jednym z najlepszych centrów danych w Polsce (łącza do pięciu operatorów, system zasilania awaryjnego, monitoring, wysokiej klasy sprzęt).

**Strona BIP** jest przygotowana na nowa mobilna rzeczywistość, prawidłowo wyświetla się na urządzeniach mobilnych takich jak tablety czy smartfony. Aplikacja BIP dostosowuje się do rozdzielczości ekranu, na którym jest wyświetlana.

Kolejne atuty to:

- automatycznie tworząca się mapa odnośników na stronie mapa strony, zobacz [przykład](https://bip.mirocms.pl/mapa-strony/),
- generowane raz na dobę dokładne statystyki,
- optymalizacja SEO,
- przygotowanie do drukowania strony lub publikowania treści do formatu PDF,
- łatwe wyszukiwanie informacji przez internautów oraz administratorów,
- eksport struktury i treści rejestru do formatu XML z pełną historią zmian [\(Rozporządzenie](http://prawo.sejm.gov.pl/isap.nsf/download.xsp/WDU20120000526/O/D20120526.pdf) Rady Ministrów z dnia 12 kwietnia 2012 r. - § 14) - [przykład](https://bip.mirocms.pl/dane-bip.xml),
- codzienna kopia bezpieczeństwa + kopia struktury i danych do pobrania z serwera FTP,
- przejrzysta historia zmian wprowadzonych do treści, dostępne z poziomu każdej strony i rejestrze zmian,

to tylko niektóre z funkcionalności intuicyjnego i szybkiego programu Biuletynu Informacji Publicznej MiroBIP.

#### **Ponadto panel administracyjny zawiera**:

- Proste i szybkie dodawanie ogłoszeń, przetargów i dokumentów do pobrania.
- Bogaty funkcjonalny edytor pozwala na swobodne formatowanie tekstu strony bez znajomości programowania.
- Możliwość prostego dodawania załączników jednocześnie, edycję opisu każdego pliku oraz prostego ich sortowania metodą przeciągnij i puść.
- Zarządzanie użytkownikami z różnymi poziomami uprawnień.
- Wielopoziomowe menu.
- Pełne logi systemu administracyjnego,
- Instrukcję obsługi.

**MiroBIP** to owoc 20 lat doświadczenia w projektowaniu i optymalizacji oprogramowania dla Internetu.

Zapewniamy błyskawiczne uruchomienie wersji testowej — zgłoszenie od poniedziałku do piątku w godz. 7 - 13 - realizacja maksymalnie następnego dnia roboczego. Nie musisz wierzyć nam na słowo, wypróbuj zupełnie za darmo przez 14 dni program MiroBIP. Przekonaj się jak proste i szybkie może być oprogramowanie do zarządzania treścią Biuletynu Informacji Publicznej.

### Zamów [bezpłatnie](https://bip.mirocms.pl/kontakt/) wersję testową

### Jak założyć BIP? Zamów [oprogramowanie](https://bip.mirocms.pl/kontakt/) MiroBIP

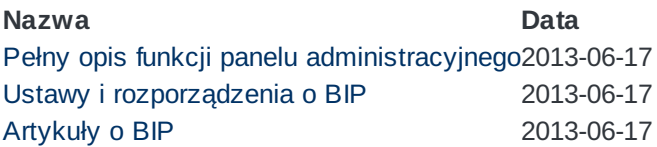